#### QUADRO DE CARGOS GABINETE DO PREFEITO

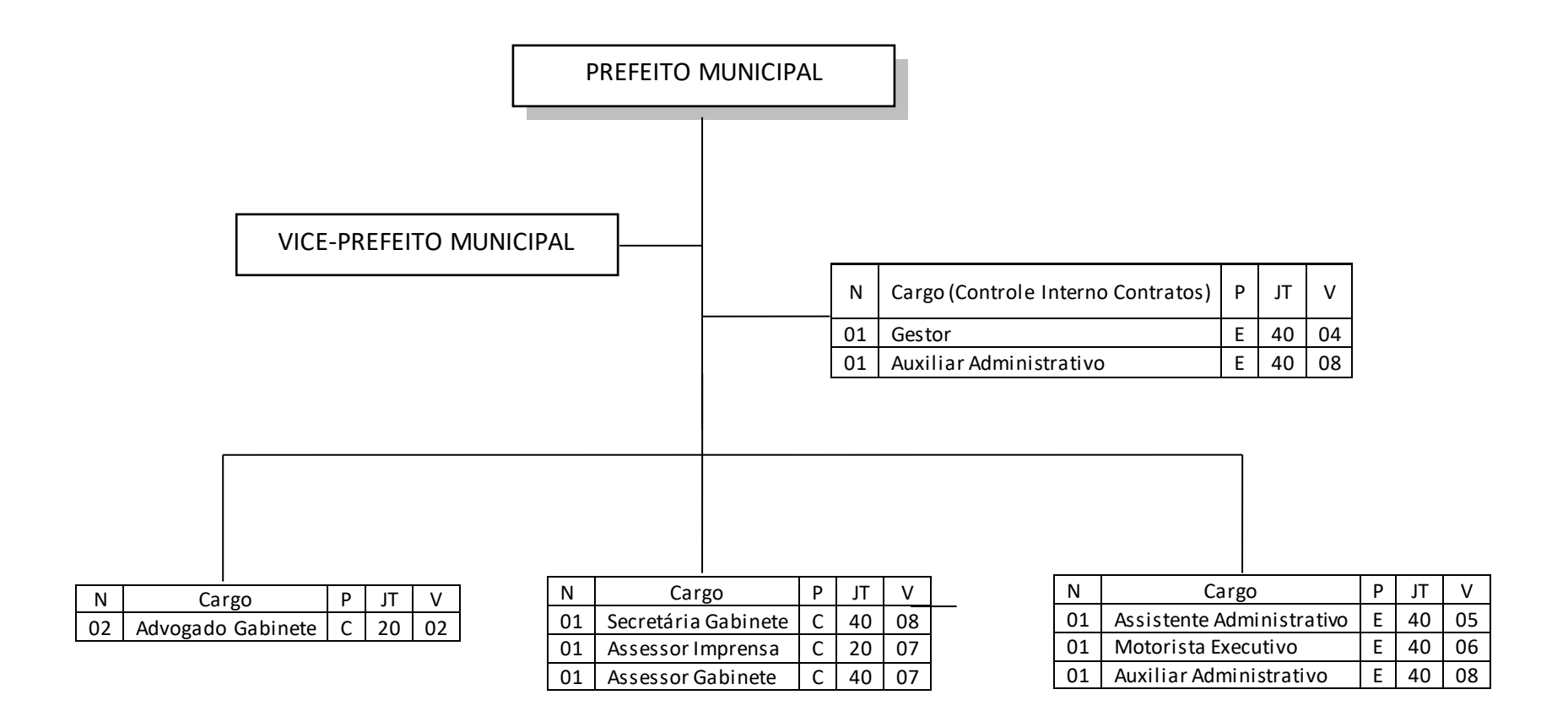

### QUADRO DE CARGOS SECRETARIA DE ADMINISTRAÇÃO E PLANEJAMENTO

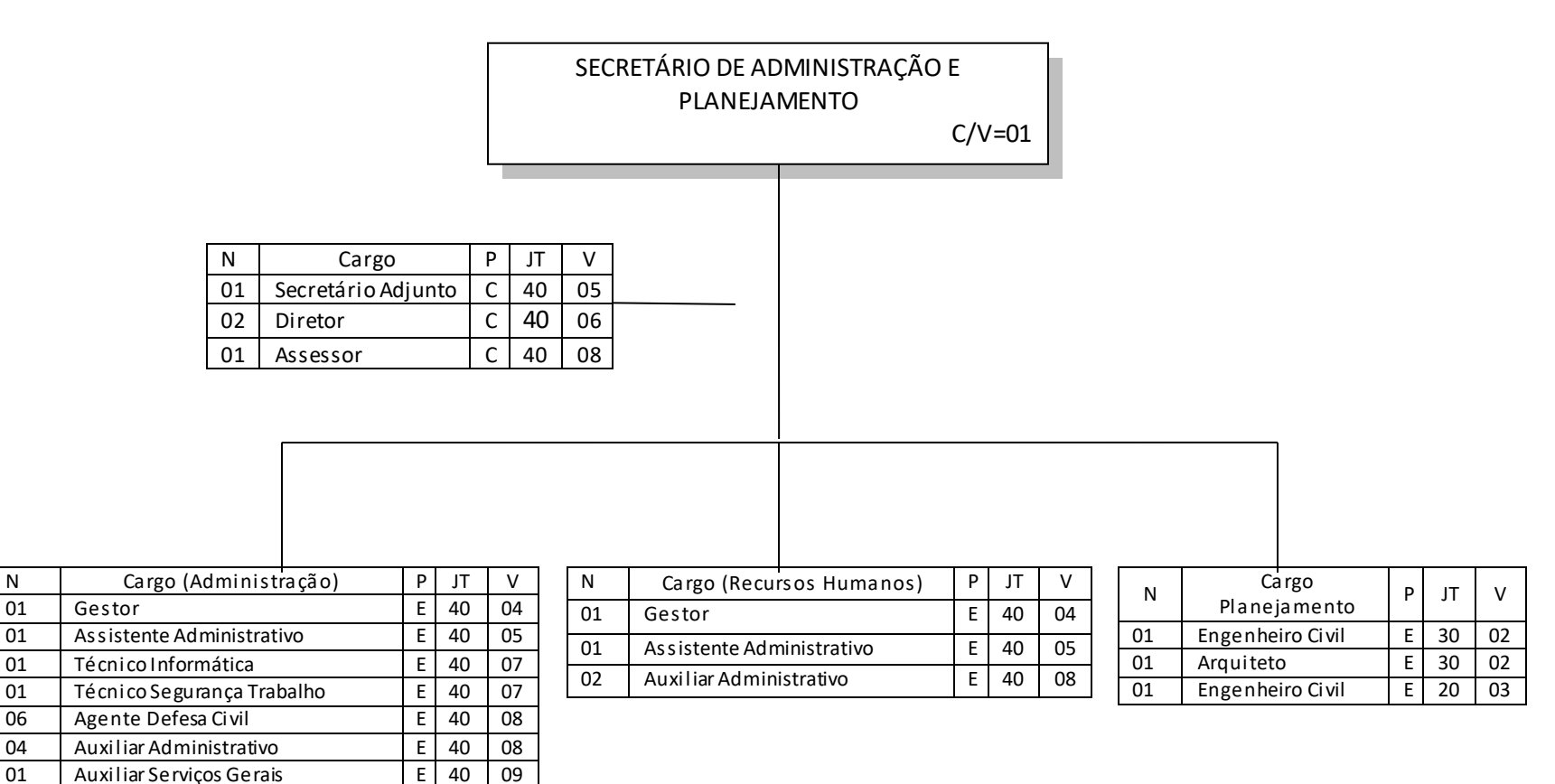

#### QUADRO DE CARGOS SECRETARIA DE FINANÇAS

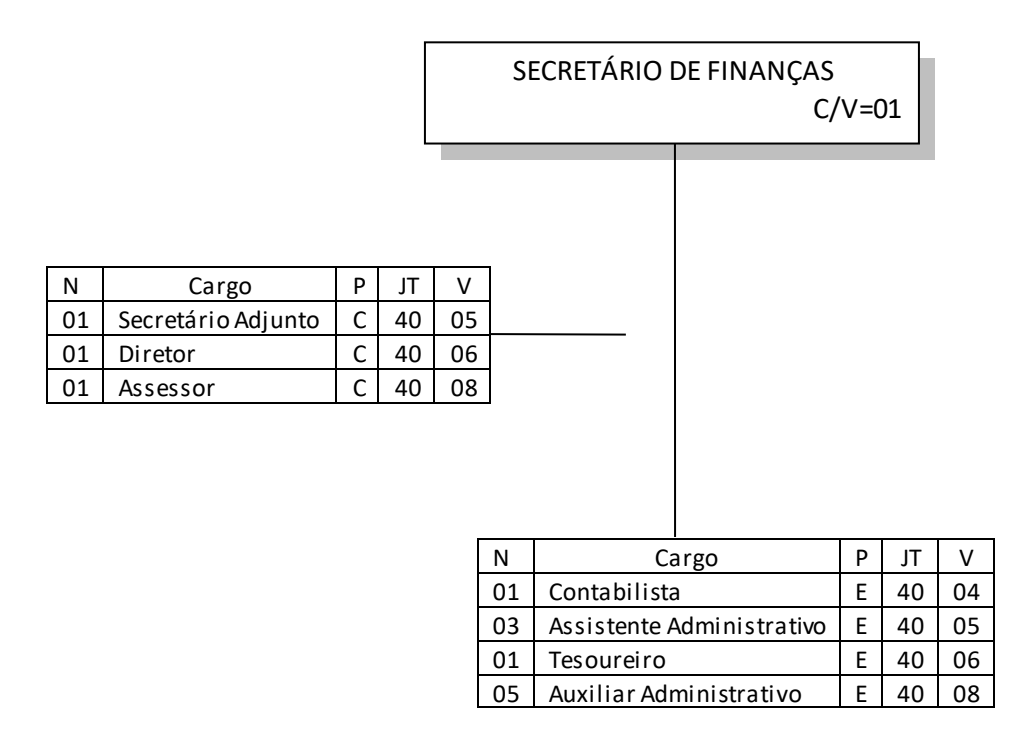

## QUADRO DE CARGOS SECRETARIA DE DESENVOLVIMENTO ECONÔMICO E TURISMO

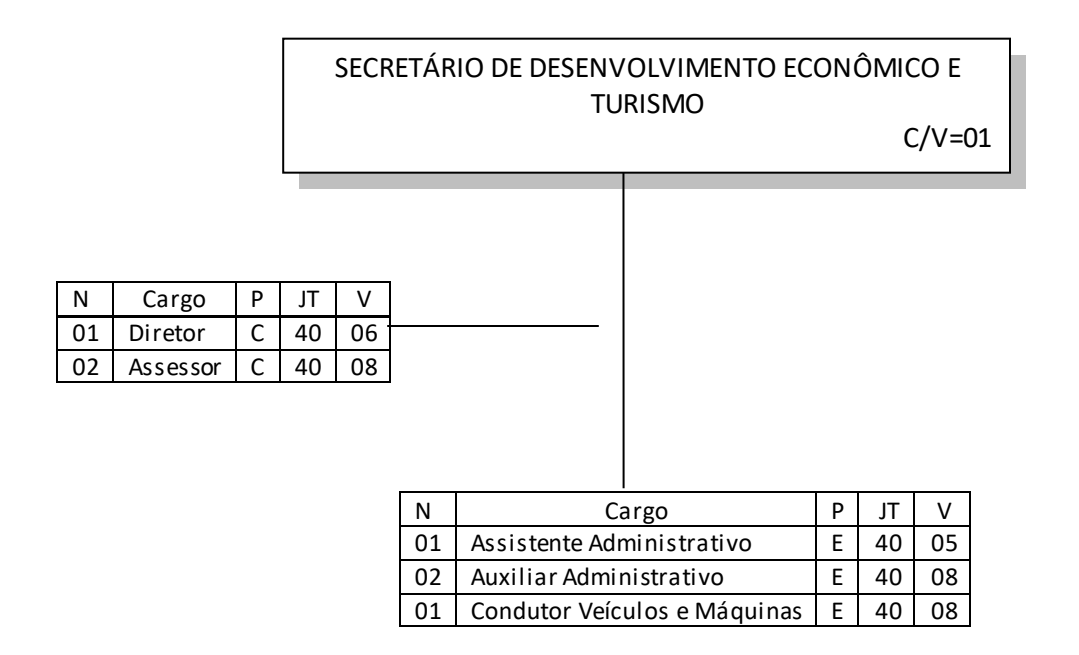

#### QUADRO DE CARGOS SECRETARIA DE AGRICULTURA E MEIO AMBIENTE

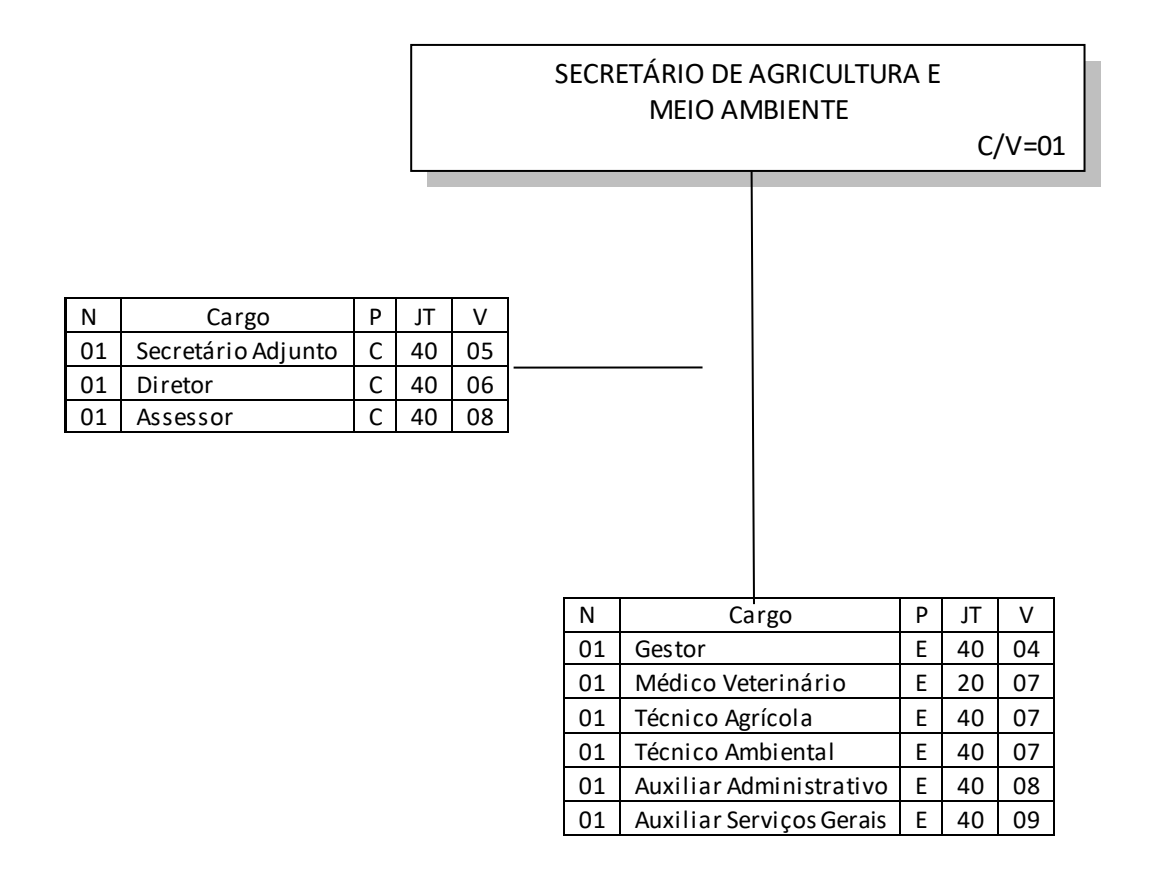

# QUADRO DE CARGOS SECRETARIA DE VIAÇÃ E OBRAS

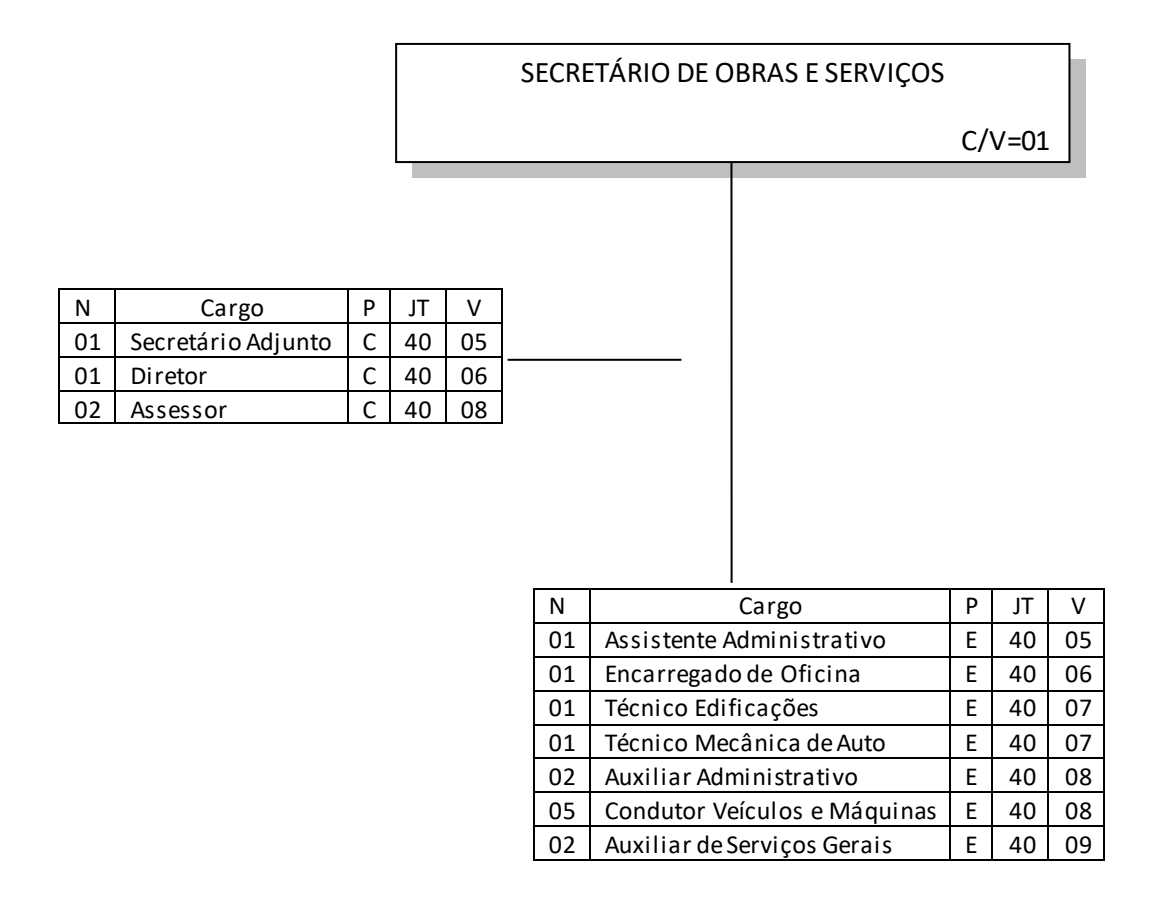

# QUADRO DE CARGOS DA INTENDÊNCIA DO DISTRITO DE SÃO CRISTOVÃO

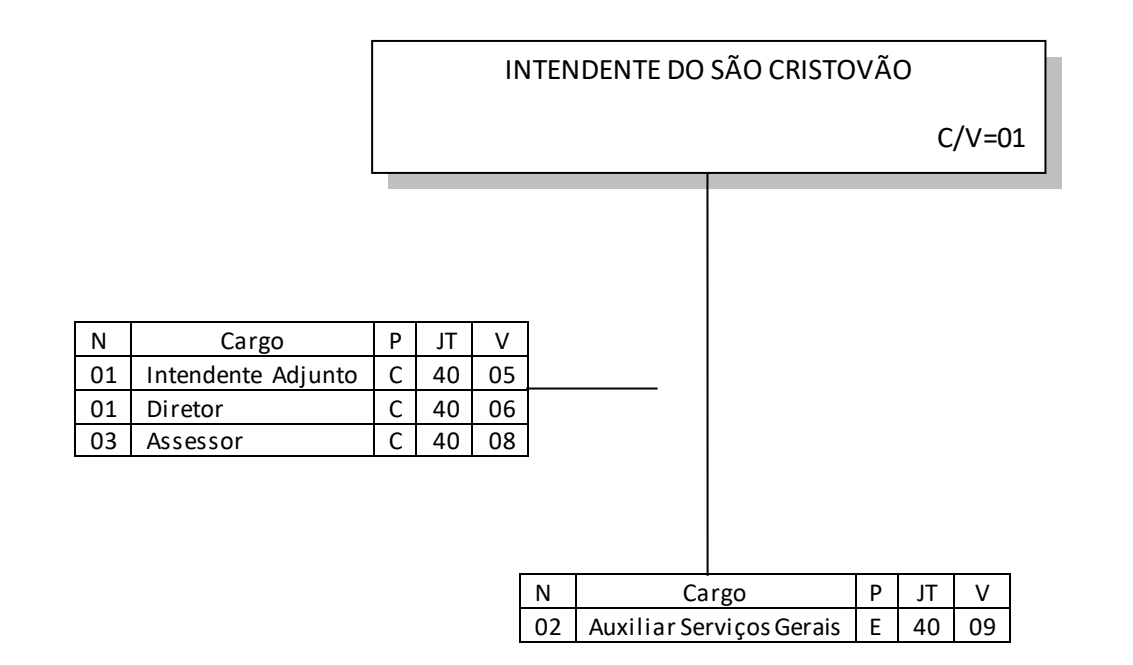

# QUADRO DE CARGOS DA SECRETARIA DE ASSISTÊNCIA SOCIAL, TRABALHO EMPREGO E RENDA

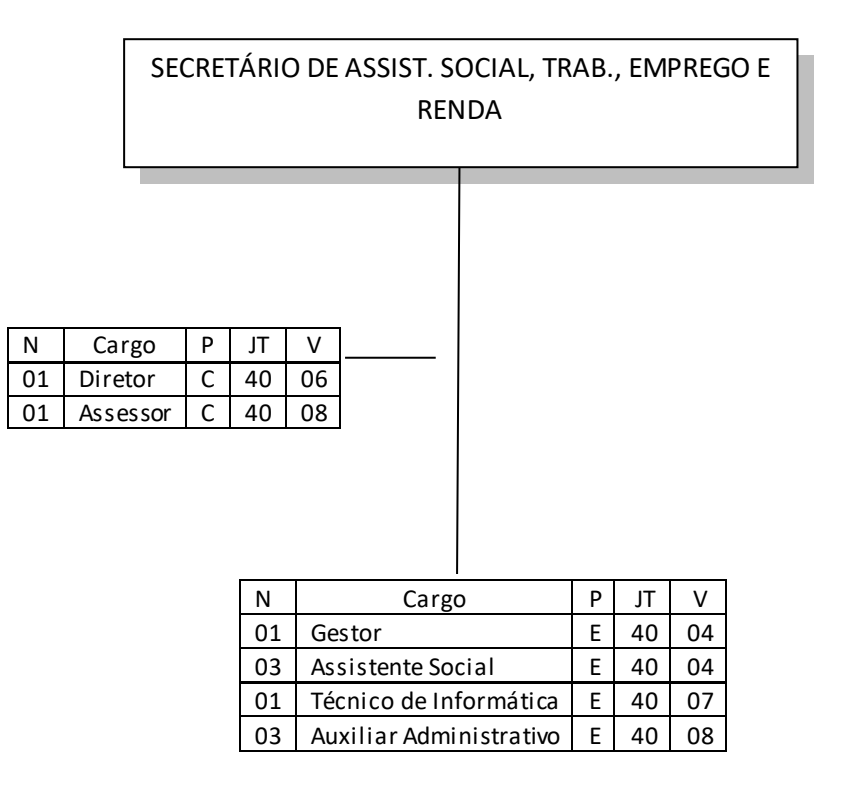

### QUADRO DE CARGOS DA SECRETARIA DE SAÚDE

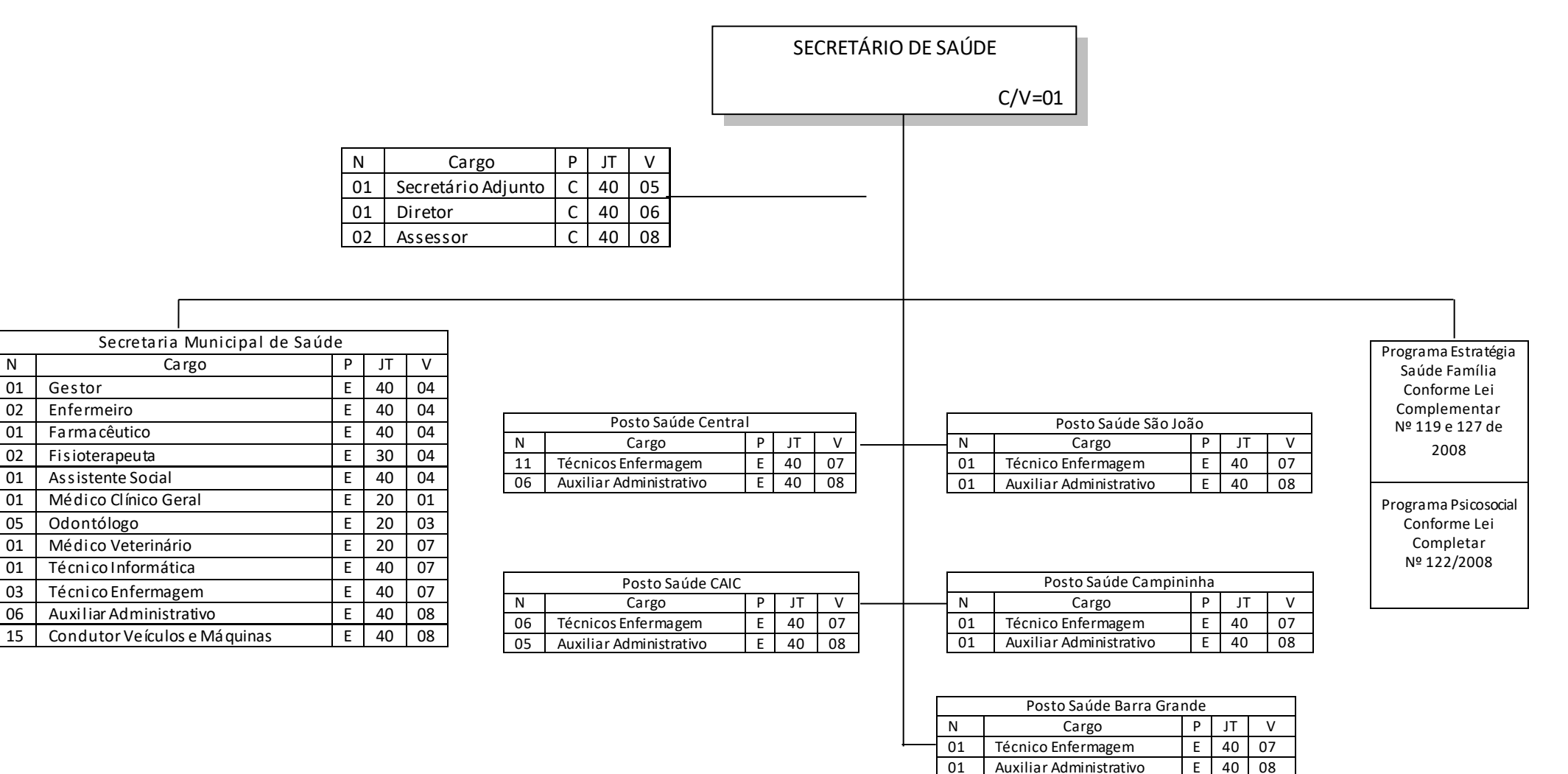

## QUADRO DE CARGOS DA SECRETARIA DE EDUCAÇÃO, CULTURA E ESPORTES

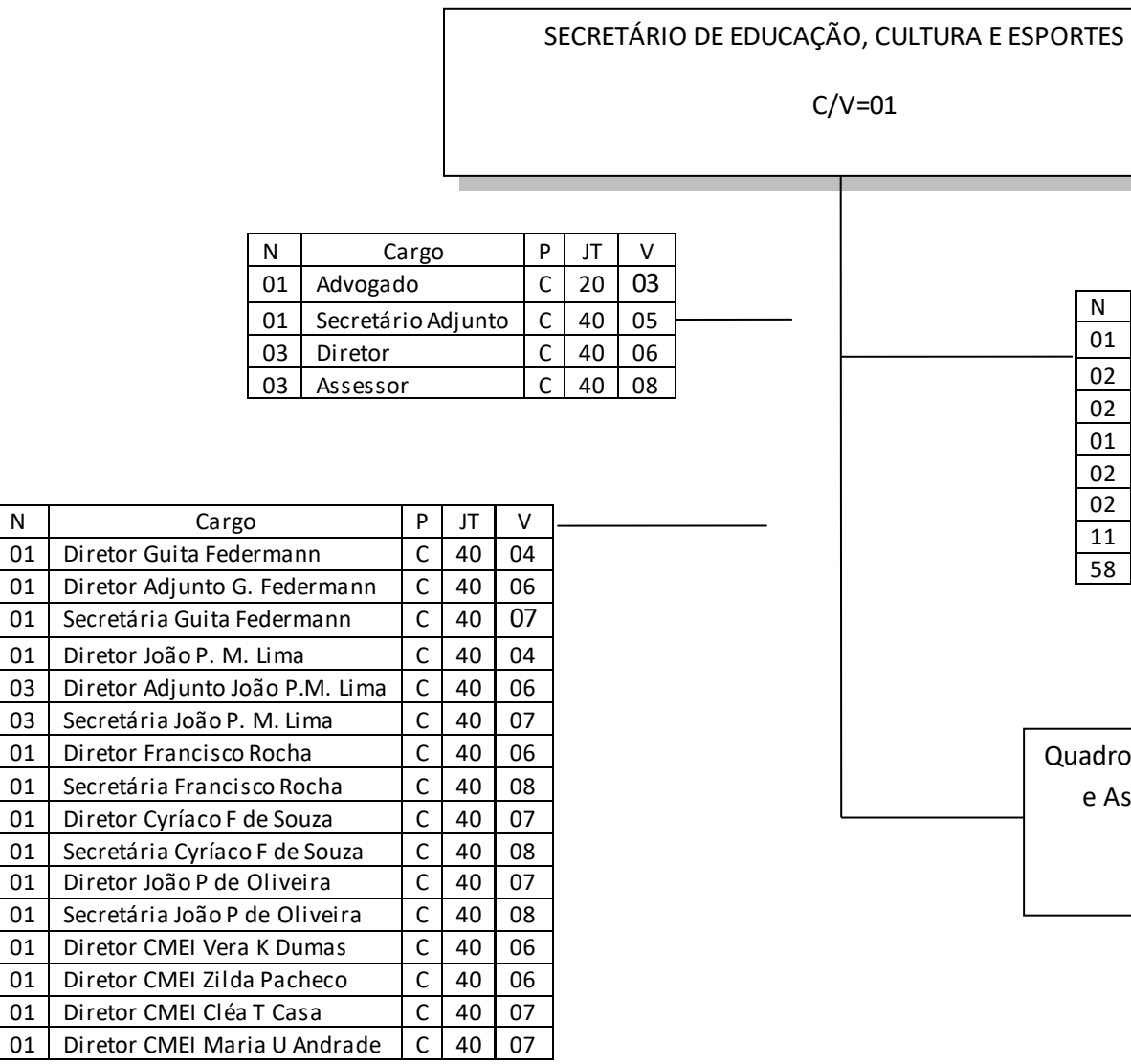

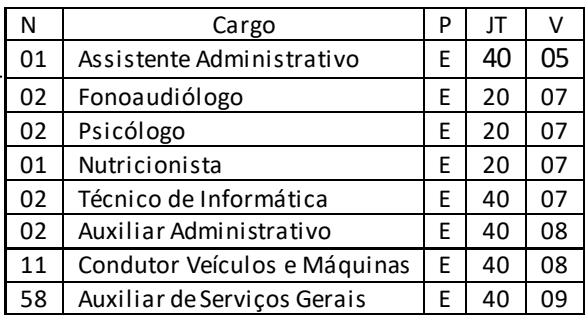

Quadro de Cargos e Salários dos Professores e Assistentes Pedagógicos conforme Estatuto do Magistério